## Plugin Vote

## *Introduced in [Tiki2](https://doc.tiki.org/Tiki2)*

This [wiki plugin](https://doc.tiki.org/wiki%20plugin) is a specific use of the [trackers](https://doc.tiki.org/Trackers) feature, specialized for voting and survey, which can be inserted into any wiki page, article, or blog. It operates in a manner similar to the [Polls](https://doc.tiki.org/Polls) and [Surveys](https://doc.tiki.org/Surveys) feature, but with more robust features.

This plugin combines 2 tracker plugins:

- [PluginTracker](https://doc.tiki.org/PluginTracker)  which allows each user (with the appropriate permissions) to enter their vote.  $($  = create a tracker item)
- [PluginTrackerStat](https://doc.tiki.org/PluginTrackerStat) which displays voting results ( = statistics on the tracker).

The advantage to use the tracker is that you can :

- unlike polls, use a variety of input fields (like country, drop down, radio...)
- unlike polls, ask a number of questions.
- have mandatory fields
- unlike surveys, you can have as many vote boxes in a page as you want. (limitation: each vote must use a different tracker)
- you can use the plugin trackerlist to have the detail who votes what

## Parameters

*Introduced in Tiki 2. Required parameters are in* **bold**. [Go to the source code](https://gitlab.com/tikiwiki/tiki/-/blob/master/lib/wiki-plugins/wikiplugin_vote.php)

*Preferences required:* feature\_trackers, wikiplugin\_vote

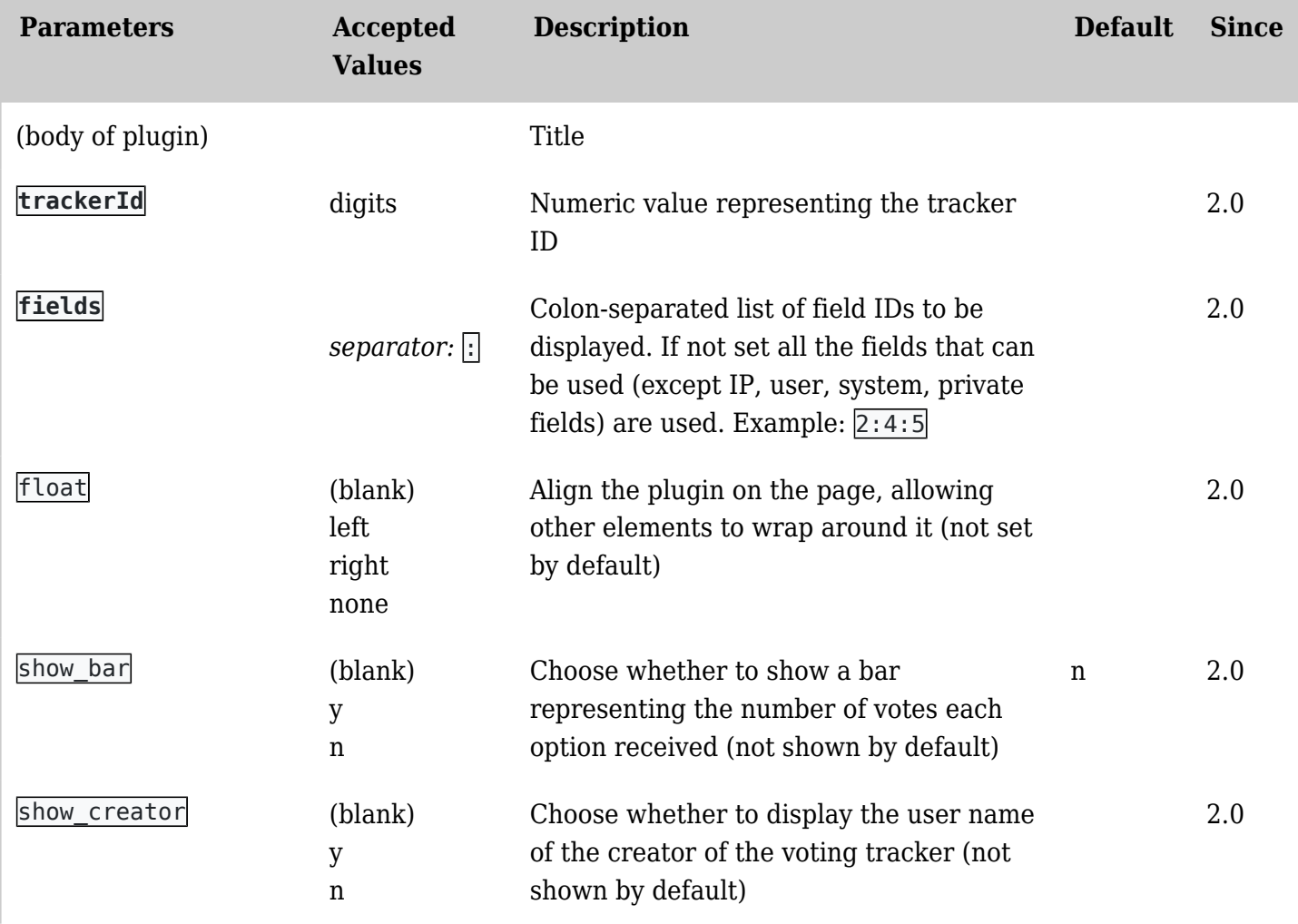

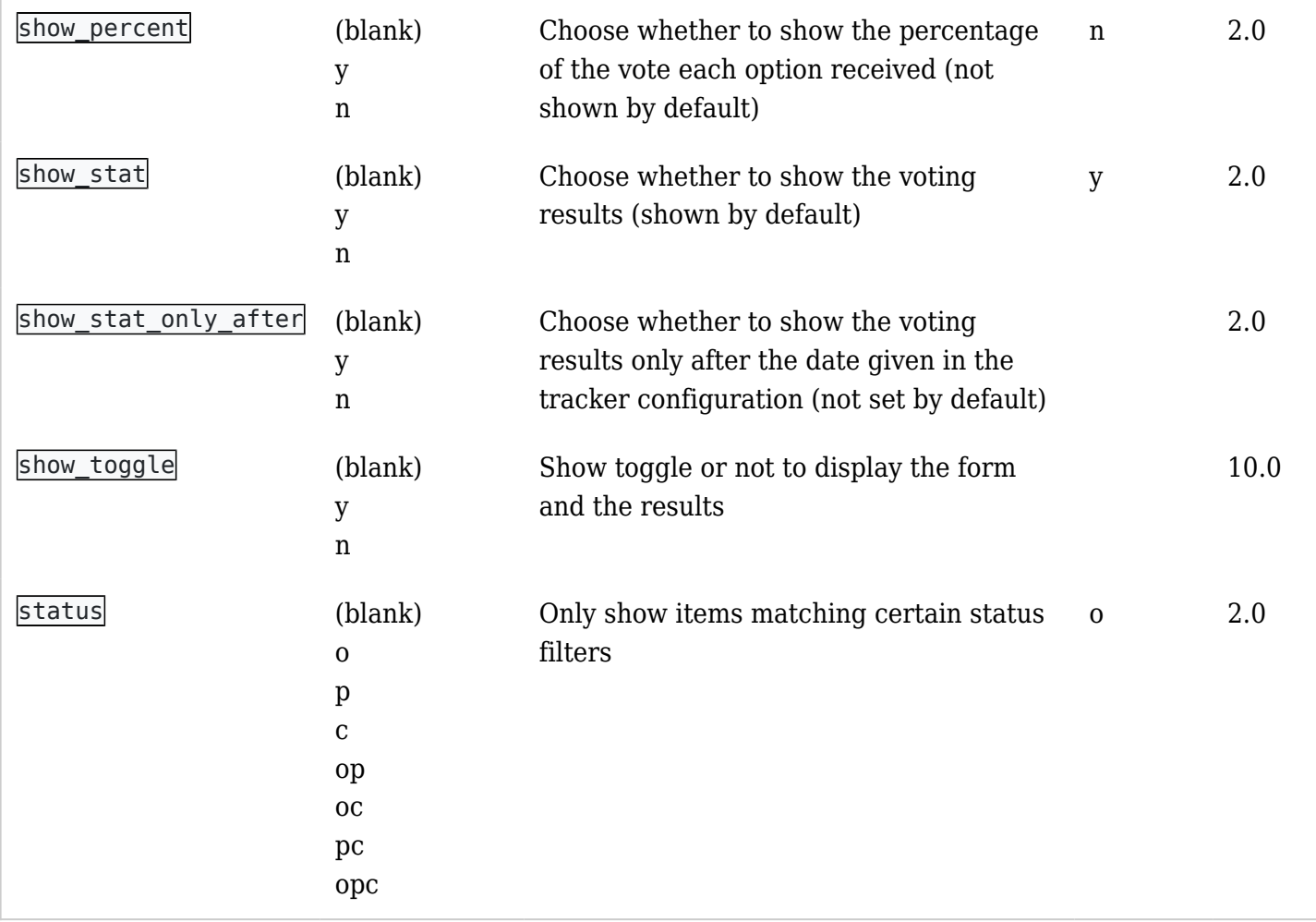

The parameters of this plugin are the parameters of the tracker plugin and the trackerStat plugin.

Configuration

The tracker used for a vote must be configured specifically to behave like a vote system.

- a user or an IP can vote only one time must be checked
- the tracker must have a field of type 'IP selector' or 'User selector' with an option 1
- if you want to have your vote or survey activated only during a certain period of time, you have to set the 2 dates ( or only one) after and before.

If there is only a field 'IP selector', a vote with the same IP replaces any previous one. If there is only a field 'user selector', a vote with the same user that a previous one replaces the vote. If the tracker has both fields, a vote with the same user or the same IP will replace the previous one.

If you give a "after" date, the vote box will display "the vote begins after" before this date If you give a "before" date, the vote box will display "the vote ends after" before the end, and "the vote is closed since" after the date

Example

Basic syntax

{VOTE(trackerId="19" fields="73" float="right")}Thank you for your vote{VOTE}

## Related pages

- [PluginConvene](https://doc.tiki.org/PluginConvene)
- [PluginProposal](https://doc.tiki.org/PluginProposal)